**Make Me Do For Love** 

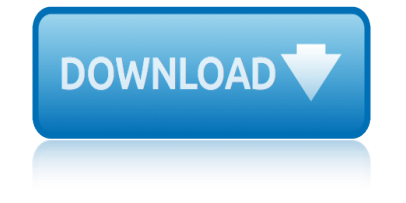

### **make me do for pdf**

www.autoenglish.org Written by Bob Wilson ©Robert Clifford McNair Wilson 2009 Do or Make Exercise DO  $\hat{A}$ - often about action You did the right thing MAKE  $\hat{A}$ - often about preparation I made breakfast for eveyone A Fill the gaps with either do or make in the correct form.

### **Do or Make Exercise at Auto-English**

"What Do You Want to Make Those Eyes at Me For?" is a song written by Joseph McCarthy, Howard Johnson and James V. Monaco in 1916. It was released in 1917 by Ada Jones and Billy Murray on Victor Records (catalogue number 18224).

## **What Do You Want to Make Those Eyes at Me For? - Wikipedia**

© 2012 www.perfect-english-grammar.com May be freely copied for personal or classroom use. †Makeâ€<sup>™</sup> or †Do' Exercise 2 Put in the correct form of †make' or ...

### **Make' or †Do' Exercise 2 - perfect-english-grammar.com**

You won't get far in English until you've mastered these basic verbs. TheLongman Dictionary of Contemporary Englishis on your side! Do, make, and take are used in combination with hundreds of words such as experiment (do an experiment), test (take a test), and noise (make a noise). Remember, it's easy to find your way round long entries such as do, make, and take if you check the

### **4 At Home with Do, Make, and Take - Pearson ELT**

Find out how to make an eBook in a PDF format to sell or give away on your blog.

#### **Make an eBook: How to Easily Create a PDF eBook that Rocks**

Edit PDF files with PDFescape - an online, free PDF reader, free PDF editor & free PDF form filler. View PDF documents on the web. Fill out PDF forms quickly without Adobe Acrobat. No watermarks or registration. Completely free.

## **PDFescape - Free PDF Editor & Free PDF Form Filler**

"Make Me Proud" is a song by Canadian recording artist Drake, released as the third single from his second studio album, Take Care, featuring rapper Nicki Minaj.

#### **Make Me Proud - Wikipedia**

What is a PDF file? PDF stands for portable document format. This universal file format was created by Adobe Systems in 1993. PDF files are able to preserve the formats, fonts, drawings and other file components of virtually any electronic document file and present it in a universal format.

### **PDF File - What is it and how do I open it?**

I have no intention of taking it down or charging for it. However, it does cost me money to keep it running. So, I have a few advertisements and ask people to purchase card stock through this site. If you do not wish to buy card stock, then consider using this link to purchase anything from Amazon. How does the duplex (2-sided) layout work?

## **Free Printable Flash Card Maker - KitzKikz**

www.autoenglish.org Written by Bob Wilson ©Robert Clifford McNair Wilson 2008 Make, Let & To Be Allowed to Exercise  $\AA$  I'm not allowed to play with Dad's train set  $\AA$ -I don't have permissi on to use it

# **Make, Let & To Be Allowed to Exercise at Auto-English**

Quickly edit and create a PDF invoice online. PDF Password Remover for Mac PDF to Any Converter for Mac PDF to Image Converter for Mac PDF Splitter for Mac PDF Merger for Mac PDF Encrypter for Mac HTML to PDF Converter for Mac Image to PDF Converter for Mac PDF to Image Converter Shell for Mac CHM to PDF Converter for Mac PDF Compressor for Mac PDF Toolbox Shell for Mac PDF Content Splitter ...

## **Make PDF invoice free online - VeryPDF**

'Make' or 'Do'? It can be hard to decide when to use 'make' or 'do' in English. Here's some help. 1: We use 'make' when we create or construct something. For example: She made a cake. I've made us some coffee.

## **Make or Do - Perfect English Grammar**

Is Java installed and working properly? Wordle uses the Java browser plugin. Your first troubleshooting step is to verify that Java is installed properly, and that ...

## **Wordle - Frequently Asked Questions**

You can make a one-off donation of any amount or set up a monthly direct debit using Virgin Money Giving. Click the button below to make a donation via the Virgin Money Giving website.

## **Make a donation online | ME Research UK**

This one falls into the  $\hat{a} \in \hat{c}$  esurprisingly complex to answer $\hat{a} \in \hat{c}$  category. Personally I hate having PDFs open within the browser. I find that the PDF reading application, like Foxit, Acrobat or others, generally provide me much more control over how the document is presented in turn making it much easier for me to read.. It's one of the first things I change when I configure a browser.

# **How Do I Get PDF Files to Open Inside My Browser? Or Not ...**

Wonder of the Day #247. How Do You Make Paper From a Tree?

# **How Do You Make Paper From a Tree? | Wonderopolis**

This article on  $â€cePrint$  to File $―$  for saving documents in PDF solved a big problem for me! I need to get posters for a community group printed asap and Staples requires files to be in PDF.

# **How to Save Files as PDF in Windows 10 without Additional ...**

Do you love working with pen and paper, too? Make this day count  $\hat{a} \in \mathbb{C}^n$  using our free Eisenhower Matrix canvas template PDF. Have us send you the download link followed by an exclusive email course on how you can make best use of the Eisenhower Matrix here:

## **Official Eisenhower Matrix Canvas PDF**

Adobe is down right retentive about using object streams. 3rd party PDF generators often default to "regular" if they support them at all. Since most folks around here aren't using the Acrobat SDK, I see text editors as a perfectly valid option.

## **debugging - How do you debug PDF files? - Stack Overflow**

PDF Reader in JavaScript. Contribute to mozilla/pdf.js development by creating an account on GitHub.

# **Frequently Asked Questions**  $\hat{A}$  **· mozilla/pdf. is Wiki**  $\hat{A}$  **· GitHub**

the book of love lyrics the complete sherlock holmes the buddha geoff and me the concise oxford dictionary of literary terms the book of love chords the commentators bible: exodus: the rubin jps the dangerous book for boys australian edition the charge brendon burchard the dancing cymbalist how to play music with finger cymbals dance at the same time [the creation james](http://omniqrcode.com/the_book_of_love_lyrics.pdf) weldon johnson the dark side of the force the cure for [everything is salt water](http://omniqrcode.com/the_concise_oxford_dictionary_of_literary_terms.pdf) the cast of the girl next door the egypt game book [the concise mcgraw](http://omniqrcode.com/the_complete_sherlock_holmes.pdf) [hi](http://omniqrcode.com/the_commentators_bible_exodus_the_rubin_jps.pdf)[ll guide: writing for colle](http://omniqrcode.com/the_buddha_geoff_and_me.pdf)ge, writing for life the brotherhood of [etern](http://omniqrcode.com/the_concise_oxford_dictionary_of_literary_terms.pdf)[al](http://omniqrcode.com/the_dangerous_book_for_boys_australian_edition.pdf) love [the brief bedford](http://omniqrcode.com/the_book_of_love_chords.pdf) [reader](http://omniqrcode.com/the_charge_brendon_burchard.pdf) 11th edition the doctor doctor who the [dead james joyce summary](http://omniqrcode.com/the_dangerous_book_for_boys_australian_edition.pdf) the door in the wall the colorado trail the book thief themes the doors hello i love you [the eccentricities of a nightingale / summer an](http://omniqrcode.com/the_dancing_cymbalist_how_to_play_music_with_finger_cymbals_dance_at_the_same_time.pdf)[d](http://omniqrcode.com/the_cast_of_the_girl_next_door.pdf) [smok](http://omniqrcode.com/the_dancing_cymbalist_how_to_play_music_with_finger_cymbals_dance_at_the_same_time.pdf)e : two plays [the days of abandonm](http://omniqrcode.com/the_creation_james_weldon_johnson.pdf)ent [the curious incident o](http://omniqrcode.com/the_dark_side_of_the_force.pdf)f the dog in the nighttime the domestic dog its [evolution b](http://omniqrcode.com/the_brotherhood_of_eternal_love.pdf)[eh](http://omniqrcode.com/the_egypt_game_book.pdf)[aviour and interactions with people](http://omniqrcode.com/the_brief_bedford_reader_11th_edition.pdf) [the copper age cemet](http://omniqrcode.com/the_doctor_doctor_who.pdf)[er](http://omniqrcode.com/the_concise_mcgraw_hill_guide_writing_for_college_writing_for_life.pdf)[y of tiszapolgar basatanya th](http://omniqrcode.com/the_dead_james_joyce_summary.pdf)[e](http://omniqrcode.com/the_brotherhood_of_eternal_love.pdf) [day america to](http://omniqrcode.com/the_door_in_the_wall.pdf)ld [the t](http://omniqrcode.com/the_door_in_the_wall.pdf)ruth [the death of m](http://omniqrcode.com/the_colorado_trail.pdf)e [the doctor and amy](http://omniqrcode.com/the_book_thief_themes.pdf)

make me do for pdfdo or make exercise at auto-englishwhat do you want to make those eyes at me for? - wikipediamake' or â€~do' exercise 2 perfect-english-grammar.com4 at home with do, make, and take - pearson eltmake [an ebook: how to e](http://omniqrcode.com/make_me_do_for_pdf.pdf)[asily create a pdf ebook that rocks](http://omniqrcode.com/do_or_make_exercise_at_auto_english.pdf)[pdfescape - free pdf edi](http://omniqrcode.com/what_do_you_want_to_make_those_eyes_at_me_for_wikipedia.pdf)tor & amp; free pdf form fillermake me proud - wikipediapdf file - what is it and how [do i open it?free printable flash](http://omniqrcode.com/what_do_you_want_to_make_those_eyes_at_me_for_wikipedia.pdf) [card maker - kitzkikzmake, let](http://omniqrcode.com/make_or_do_exercise_2_perfect_english_grammar_com.pdf) & amp; to be [allowed to exercise at auto](http://omniqrcode.com/make_or_do_exercise_2_perfect_english_grammar_com.pdf)[-englishmake pdf invoice free online - verypdfm](http://omniqrcode.com/4_at_home_with_do_make_and_take_pearson_elt.pdf)[ake](http://omniqrcode.com/make_an_ebook_how_to_easily_create_a_pdf_ebook_that_rocks.pdf) [or](http://omniqrcode.com/pdfescape_free_pdf_editor_free_pdf_form_filler.pdf) [do - perfect english gramm](http://omniqrcode.com/pdfescape_free_pdf_editor_free_pdf_form_filler.pdf)[a](http://omniqrcode.com/make_an_ebook_how_to_easily_create_a_pdf_ebook_that_rocks.pdf)[rwordle - frequently ask](http://omniqrcode.com/make_me_proud_wikipedia.pdf)[e](http://omniqrcode.com/make_an_ebook_how_to_easily_create_a_pdf_ebook_that_rocks.pdf)[d questionsmake a donation](http://omniqrcode.com/pdf_file_what_is_it_and_how_do_i_open_it.pdf) [online | me r](http://omniqrcode.com/pdf_file_what_is_it_and_how_do_i_open_it.pdf)[esearch ukhow do i get pdf files to open i](http://omniqrcode.com/free_printable_flash_card_maker_kitzkikz.pdf)[nside my browser? or n](http://omniqrcode.com/make_let_to_be_allowed_to_exercise_at_auto_english.pdf)ot [...how do you make paper from a tre](http://omniqrcode.com/make_let_to_be_allowed_to_exercise_at_auto_english.pdf)[e? | wonderopolishow to save files as](http://omniqrcode.com/make_pdf_invoice_free_online_verypdf.pdf) [pdf in](http://omniqrcode.com/make_or_do_perfect_english_grammar.pdf) windows 10 without additional ...official eisenhower matrix can[vas pdfdebugging](http://omniqrcode.com/make_a_donation_online_me_research_uk.pdf)  $-$  how do you debug pdf files[? - stack overflowfrequently asked](http://omniqrcode.com/wordle_frequently_asked_questions.pdf) questions  $\hat{A}$ .  $\text{mozilla}/\text{pdf}$ . js wiki  $\hat{A}$ · [github](http://omniqrcode.com/how_do_you_make_paper_from_a_tree_wonderopolis.pdf)

[sitemap index](http://omniqrcode.com/frequently_asked_questions_mozilla_pdf_js_wiki_github.pdf)

[Home](http://omniqrcode.com/sitemap.xml)